### **GRID\_IO LIBRARY & UTILITIES (SFWMM Technical Training Series)**

August 13, 2002 Larry Brion, Dave Welter and Ken Tarboton(HSM, SFWMD)

# **GRID\_IO Overview**

• A general software library that can be used to manipulate (read, write and and search) 2-dimensional (2-D) data in binary (grid\_io) format

• Originally developed at SFWMD by Bill Perkins (1991) and updated (dynamic memory allocation) by Randy VanZee (1993)

• First used in NSM and later on to SHEET-2D andSFWMM v2.1

• Grid\_io: one of two binary formats used in some of the SFWMM input and output files

• The library is callable within C/C++ and Fortran programming languages

# **GRID\_IO Basics**

• Grid\_io: an efficient way of storing 2-D data; stores information (in vector-form, i.e. 1-D array) for active nodes/cells in a 2-D grid

• Binary files created using the grid\_io library consists of a header and a series of titled data set or snapshots

• Header - contains information about the data and grid configuration (title, number of rows, node vertical and horizontal size, total number of nodes, location of nodes in each row and cumulative count of nodes for each row)

• Snapshot - consists of the data title (tag) and an array of floating point values

# **GRID\_IO Basics (cont.)**

- Assumptions about data stored in grid io format
	- grid cells are rectangular
	- node spacing is consistent throughout the area represented
	- all rows are contiguous (no gaps in active nodes within each row)
	- all grid cells specified by the grid definition are active and have corresponding data value/s

• Grid\_io utilities are stand-alone applications used to facilitate manipulation of grid\_io binary files

• Grid\_io library routines are callable functions and subroutines used to create grid\_io utilities

# **Grid\_io Basics (Variable Definition )**

- Pertinent variable names:
	- **ISUM(y) = total number of active cells below row y**
	- MAXX(y) **= maximum column number in row y**
	- **MINX(y) = minimum column number in row y**
	- MAXY **= maximum row number**
	- MINY **= minimum row number**
- Given rowno & colno in 2-D data array, find nodeno in grid\_io data array
	- nodeno = ISUM(rowno) + colno MINX(rowno) + 1
- Given nodeno in grid\_io data array, find rowno and colno in 2-D data array
	- $\bullet$  do  $y = \text{MAXY}, \text{MINY}, -1$ 
		- if  $[$  ISUM(y) < nodeno ] then
			- rowno  $=$   $V$
			- colno = nodeno  $ISUM(y) + MINX(y) 1$
			- done
		- endif
	- enddo

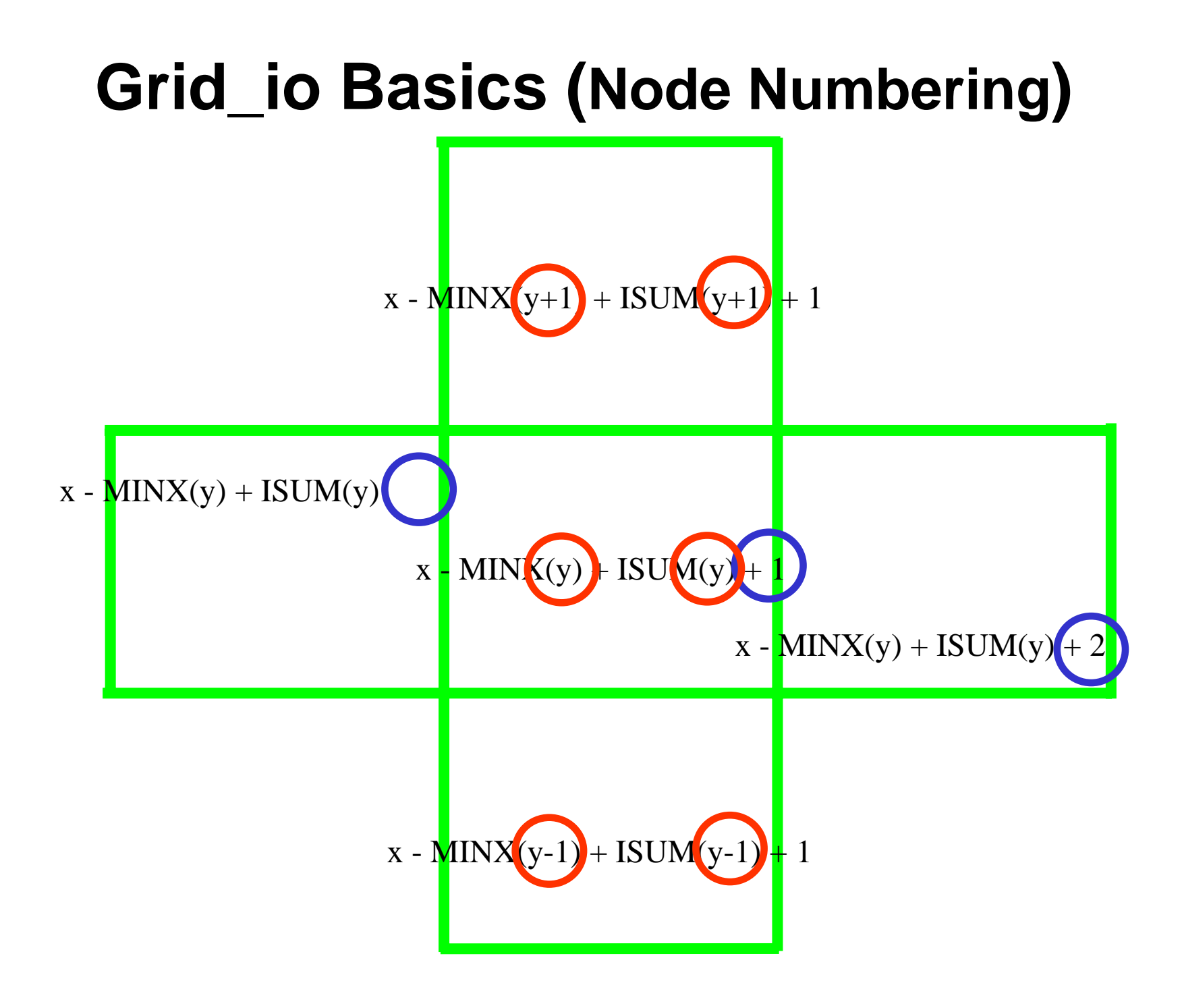

## **Using Grid\_io Utilities**

• cell\_cat - produces the entire ASCII time-series of data pertinent to a cell or group of cells as defined in a binary input file in grid-io format

• cell\_plot - functions similar to cell\_cat but with plotting (using tsplot) capabilities

• cell\_sum - produces ASCII tabular monthly and yearly sums of input binary data that is in grid\_io format, for user specified cell/s

• gr\_cut - produces a binary file in grid-io format containing an areal subset of an existing binary file in grid\_io format; needs ASCII control file that defines extent of areal subset

## **Using Grid\_io Utilities**

• grid\_freq<sup>\*</sup> - produces a binary file in grid\_io format that contains summary statistics from spatial data stored in grid\_io format

• grid\_peek\* - produces the following text description of a binary file in grid-io format**:** header information, grid extents, and data title (usually date tags) of all grid snapshots

• grid\_shot\* - extracts in ascii format data (col-row-value) contained in grid\_io format for a specified snapshot

• gr\_summary\* - produces several statistical summary files like annave, monave, annsum, monsum, etc. in grid\_io format (except one .dat file in ASCII format) for daily OR monthly data stored in a grid\_io format

# **Using Grid\_io Utilities**

• hydroperiod<sup>\*</sup> - computes hydroperiods from daily ponding data stored in a grid\_io data format. Output is also in grid\_io format

• line\_sum - like cell\_sum, produces ASCII tabular monthly and yearly sums of input binary data that is in grid\_io format, for user specified line of cell(s). In addition to row & column location of cell/s, user has to specify the direction of flow

• xgridview\* - spatial display (graphical) of data stored in grid\_io format file. one-directional spatial data can be viewed as different colors and two-directional data canbe viewed as vectors

• . . . et cetera

# **GRID\_IO Utilities (misc.)**

• addlake \* - adds Lake Okeechobee (LOK) to a grid io formatted binary file that does not include LOK areal extent. The output is also a grid\_io binary file. (LB)

- cellcat2dss reads cell\_cat output and writes back to standard output in stoDSS format (DW)
- gr\_bud produces water budget for NSM (RV)
- gr\_thsn spatially interpolates time series data from a collection of points to cells defined in the grid\_io file (RV)
- grid2gms converts data from grid\_io format to GMS format (RV)
- grid\_angle Computes the resultant angle in a 2directional grid-io file (KT)

# grid\_angle

#### grid\_angle - Version 1.1

\*\*\*\*\*\*\*\*\*\*\*\*\*\*\*\*\*\*\*\*\*\*\*\*\*\*\*\*\*\*\*\*\*\*\*\*\*\*\*\*\*\*\*\*\*\*\*\*\*\*\*\*

- \* grid\_angle computes the angle of the resultant \*
- \* vector for grid files A and B, & the difference \*
- \* in grids (generated in Perkins grid\_io format), \*
- \* C is a resultant grid in the same binary format. \*

\*\*\*\*\*\*\*\*\*\*\*\*\*\*\*\*\*\*\*\*\*\*\*\*\*\*\*\*\*\*\*\*\*\*\*\*\*\*\*\*\*\*\*\*\*\*\*\*\*\*\*\*

Enter Binary Grid A filename(in quotes):

#### Enter Binary Grid A filename(in quotes):

**"/vol/hsm1/data/sfwmm/RESTUDY/ALT6/OUT\_AD13R\_NOV98/MAPS/OVFLO/ovflow.annave"** Enter number of initial grid A snapshots to skip:

#### **0**

Enter Binary Grid B filename(in quotes):

**"/vol/hsm/data/nsm/output/nsm45/MAPS/OVFLO/ovflow.annave"**

Enter number of initial grid B snapshots to skip:

#### **0**

Enter Binary Grid C filename(in quotes):

**"grid\_angle.bin"**

Enter Binary Grid C title(in quotes):

**"ANGLE DIFFS (D13R-NSM45)"**

Enter number of snapshots to process:

**1**

#### grid\_angle.cf

"/vol/hsm1/data/sfwmm/RESTUDY/OUT\_AD13R\_XL672/MAPS/OVFLOW/ovflow.annave" 0"/vol/hsm/data/nsm/output/nsm45/MAPS/OVFLO/ovflow.annave" 0"grid\_angle.bin" "ANGLE DIFFS (XL672-NSM45)" 1yes

# gr\_angle\_epa.scr

# grid\_angle < grid\_angle.cf gr\_cut -d /newhomes/ktarbot/geog/cookie\_cutters/epa.area -i grid\_angle.bin -o grid\_angle\_epa.bin grid\_shot -n3 grid\_angle\_epa.bin > grid\_angle\_diff\_epa.roco awk 'BEGIN {print "-------------------------------------"} NR > 1 {if(\$3 < 0)  $\{\text{sum} - = \$3\}$  else  $\{\text{sum} + = \$3\}$  END  $\{\text{print}$  "Average angular" difference =", sum/(NR-1) }' grid\_angle\_diff\_epa.roco

gr\_angle\_epa.scr

-------------------------------------

Average angular difference = 24.3624

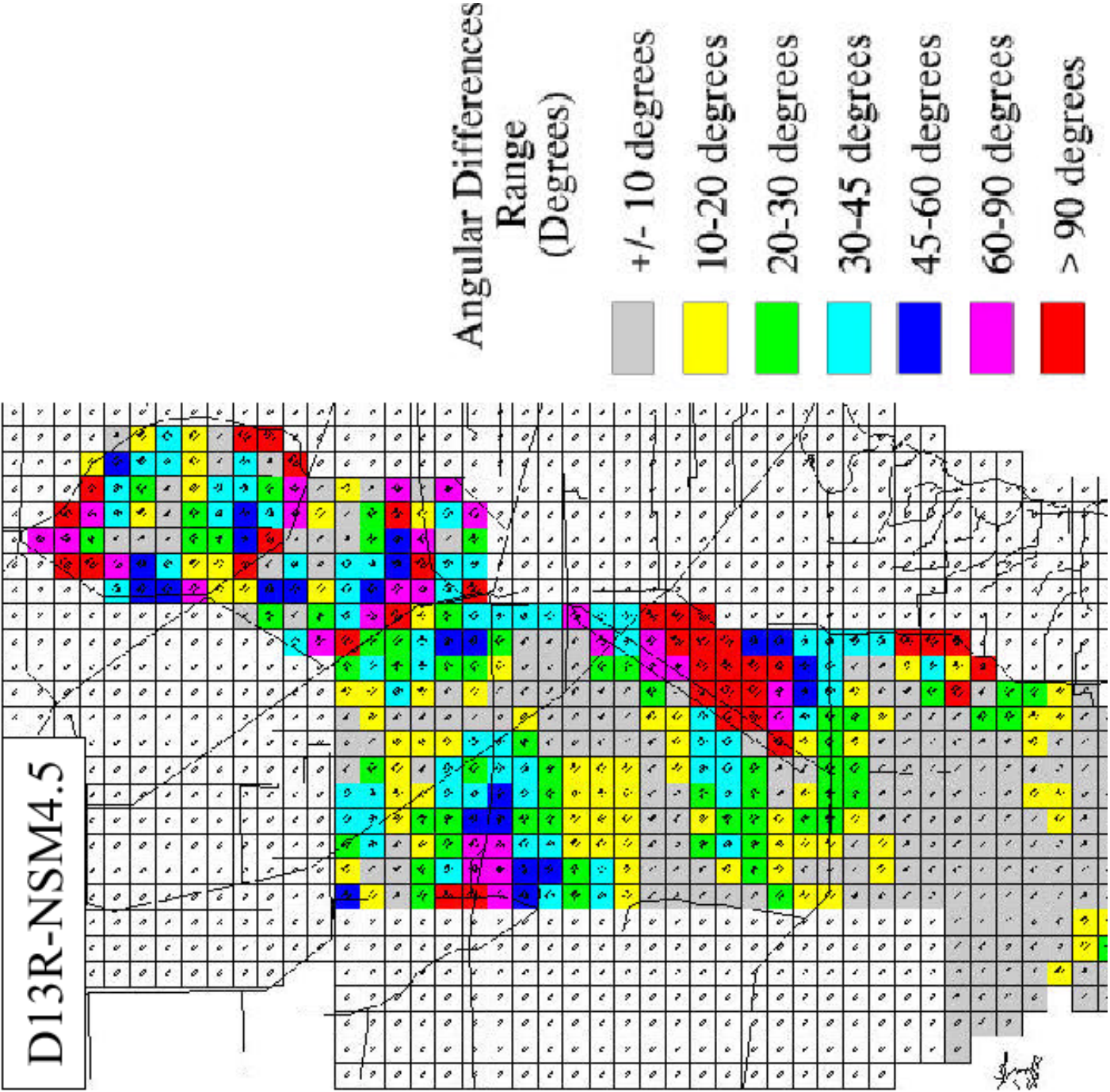

Angular Differences<br>Range<br>(Degrees)  $\overline{\phantom{a}}$  +/- 10 degrees

60-90 degrees

 $\rightarrow$  90 degrees

# **GRID\_IO Utilities (misc.)**

• grid\_freq\* - computes summary statistics for data stored in a grid\_io file (RV)

• grid\_hpimp - compares hydroperiod improvement w.r.t. NSM for two simulations (LC)

• grid\_Imscale - summarizes a monthly grid\_io file (1-d or 2-d) into a long-term 12-month-snapshot grid\_io file for selected water years (LB)

• grid\_math - performs simple mathematical operations  $(+,-,*,')$  on two grid io files (of same spatial extent) and produces a third grid\_io file in the same format. Needs ASCII control file that defines grid\_io files on which to perform operation, etc. (CN)

# **GRID\_IO Utilities (misc.)**

• grid\_ts\_concat - concatenates (combines snapshots) two grid\_io files that are spatially identical (same header information) and produces another grid\_io file (LB)

- grid\_ts\_cut takes a subset of snapshots from an existing grid\_io file and writes data into a new grid\_io file  $(LB)$
- gridvel computes velocities in the x- and y- directions (ft/month) given the monthly oveland flow and mean monthly ponding depth grid\_io files; produces another grid\_io file (CN)
- ts2wmmgrid store values of SFWMM grid cells from ASCII to grid\_io format (LB)

# **Using Grid\_io Library Routines**

### **Fortran Interface**

- getgrid/setgrid get or set grid header information for grid\_io file
- gridrhd reads header information from a grid io file
- gread read an areal data set or snapshot from a grid\_io data file
- gridwhd writes header information to a grid io file
- gwrite write an areal data set or snapshot to a grid\_io data file
- gridskip skip an arbitrary number of grid data sets or snapshots in a grid\_io file
- grid\_bottom move to bottom (position of last snapshot) of a grid\_io file
- grid\_top move to top (position of first snapshot) of a grid\_io file

# Grid\_io File Structure

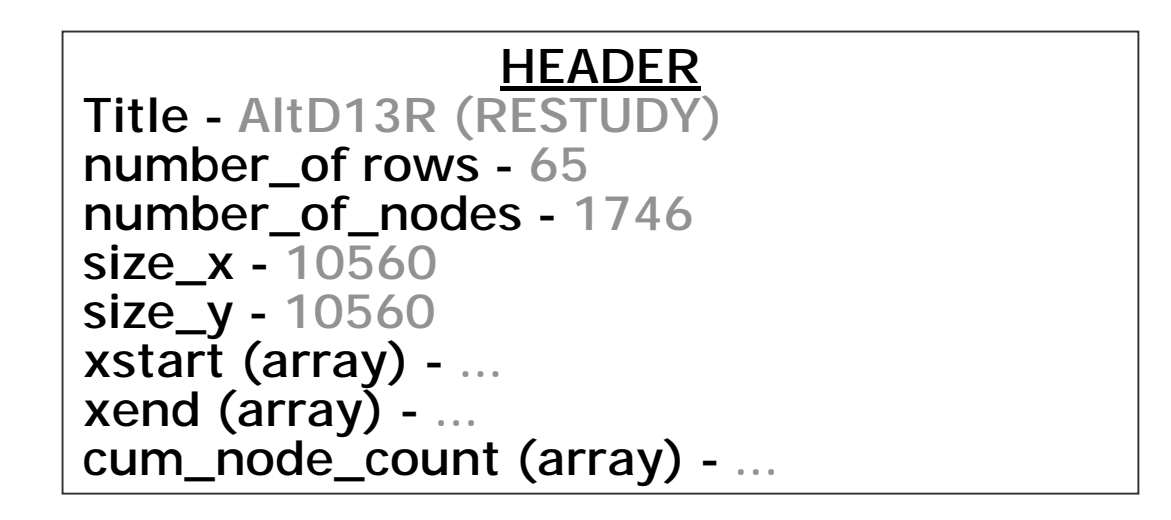

#### **Record**

**tag - January 1, 1965 data (array) - ...**

#### **Record**

**tag - January 2, 1965 data (array) - ...**

# Grid io C Interface

- int grid\_read\_header(FILE \*file, GRID \*grid)
- int grid\_write\_header(FILE \*file, GRID \*grid)
- int grid\_write(FILE \*file, GRID \*grid, char \*tag, float \*values)
- int grid\_read(FILE \*file, GRID \*grid, char \*tag, float \*values)
- int grid\_skip(FILE \*file, GRID \*grid, int count)
- grid\_top(FILE \*file, GRID \*grid)
- grid\_bottom(FILE \*file, GRID \*grid)
- int grid\_count\_snapshots(FILE \*file, GRID \*grid)
- int grid\_tag\_search(FILE \*file, GRID \*grid, char \*string)
- int grid\_node(GRID \*grid, int row, int column)
- int grid\_free(GRID \*grid)

## Grid io FORTRAN Interface

- call gridrhd(fd, errs)
- call gridwhd(fd, errs)
- call gwrite(fd, tag, values, errs)
- call gread(fd, tag, values, errs)
- call gridskp\_(fd, cnt, errs)
- call setgrid\_(title, nrows, nnodes, xsize, ysize, xstart, xend, cum\_count)
- call getgrid\_(title, nrows, nnodes, xsize, ysize, xstart, xend, cum\_count)
- call openfilef77(unit, filename, access)
- call closefilef77(unit)

#### Variable Types

INTEGER fd, errs, nrows, nnodes, unit, xstart(NROWS), xend(NROWS), cum\_count(NROWS)

REAL xsize, ysize, values(NNODES)

CHARACTER\*80 tag, title, filename, access

### FORTRAN Example

```
PROGRAM FTEST
INTEGER ierr
character*80 tag
real values(55000)
character*80 title_et_in
real x_size, y_size
INTEGER nrows, num_lec_nodes
integer isum lec(75), max x lec(75), min x lec(75)call openfilef77(1, "daily_stg_minus_lsel.bin", "rb")
call gridrhd(1, ierr)
call getgrid(title et in, nrows, num lec nodes, x size, y size,
  +min x lec, max_x_lec, isum_lec)
print*, title_et_in
print*, nrows
print*, num_lec_nodes
call gread(1, tag, values, ierr)
print*, tag
call gread(1, tag, values, ierr)
print*, tag
call gread(1, tag, values, ierr)
print*, tag
call closefilef77(1)
stop
endProgram Output
Program Output
                                              ALT D13R (RESTUDY)
ALT D13R (RESTUDY)
                                              717119221922January 1, 1965
January 1, 1965
                                              January 2, 1965
January 2, 1965
                                              January 3, 1965
January 3, 1965
```
# C Example

```
#include <stdio.h>
#include "grid_io.h"
main(){
 FILE *file = stdin;char tag[GRID TAG LENGTH];
 int i, test, done = 0;
 char c;
 GRID grid;
 float values[2500];
 file = fopen("daily stg minus lsel.bin", "rb");
/* read the file header */
 test = grid_read_header(file, \&grid); print header(grid);
printf("Run title: \"%s\"\n", grid->header.title);
printf("Number of rows: d\nu, grid->header.number of rows);
printf("Number of nodes: %d\n", qrid>header.number of nodes);
/* read snap shot */
 test = grid read(file,
                   &grid, tag, values);
 printf("tag: \forall"\s\"\n", tag);
 fclose (file);
 grid_free(grid);
}
                                         Program Output
Program Output
                                         Run title: "ALT D13R(RESTUDY)"
Run title: "ALT D13R(RESTUDY)"
                                         Number of rows: 71
Number of rows: 71
                                         Number of nodes:1922
Number of nodes:1922
                                         Size: 10560 by 10560
Size: 10560 by 10560
                                         tag: "January 1, 1965"
tag: "January 1, 1965"
```
### **THANKS ! (SFWMM Technical Training Series)**

August 13, 2002 Larry Brion, Dave Welter and Ken Tarboton(HSM, SFWMD)

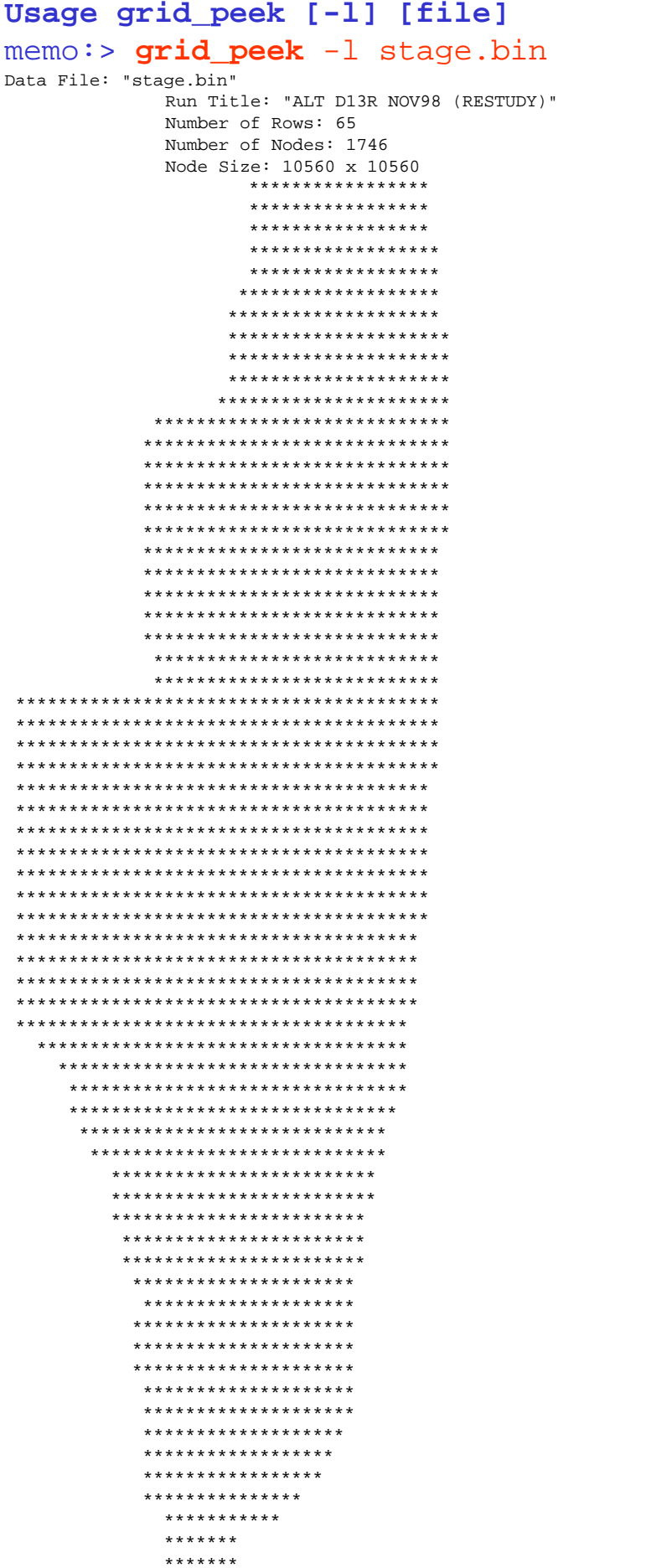

0: January 1, 1965 1: January 31, 1965 2: February 28, 1965 : : : 371: November 30, 1995 372: December 31, 1995

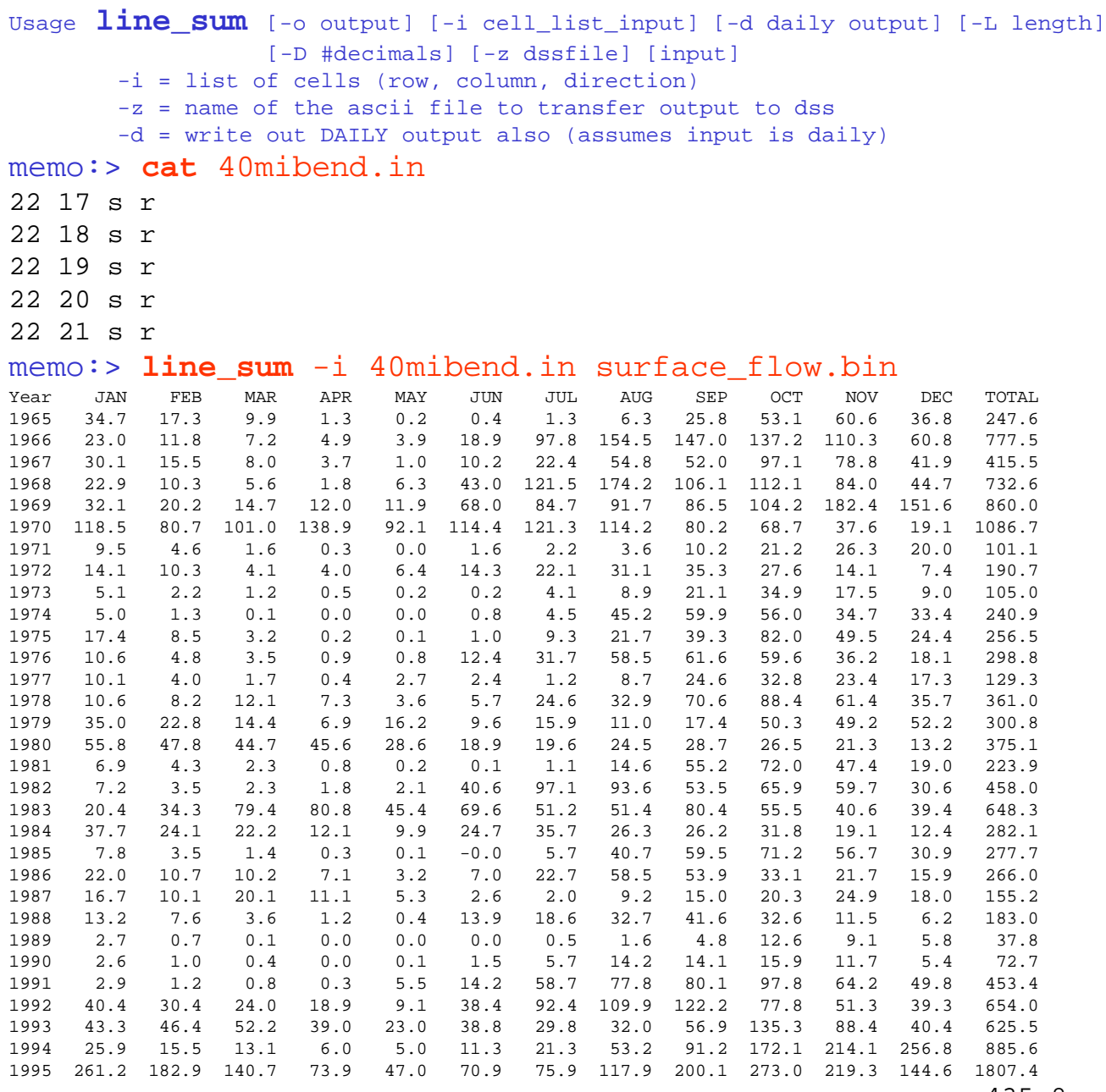

AVERAGE 435.8